# **StreamSets Data Collector and Data Collector Edge Cumulative 3.6.x Release Notes**

This document contains release information for the following versions of StreamSets Data Collector:

- [Version](#page-0-0) 3.6.2
- [Version](#page-3-0) 3.6.1
- [Version](#page-6-0) 3.6.0

# <span id="page-0-0"></span>**StreamSets Data Collector and Data Collector Edge 3.6.2 Release Notes**

#### **February 12, 2019**

We're happy to announce a new version of StreamSets Data Collector. This version contains some important bug fixes.

This document contains important information about the following topics for this release:

- [Upgrading](#page-0-1) to Version 3.6.2
- Fixed [Issues](#page-7-0)
- [Known](#page-7-1) Issues

### <span id="page-0-1"></span>**Upgrading to Version 3.6.2**

You can upgrade previous versions of Data Collector to version 3.6.2. For complete instructions on upgrading, see the Upgrade [Documentation](https://streamsets.com/documentation/datacollector/3.6.2/help/datacollector/UserGuide/Upgrade/Upgrade.html#concept_a2n_3fk_5v).

### **Fixed Issues in 3.6.2**

The following table lists the known issues that are fixed with this release:

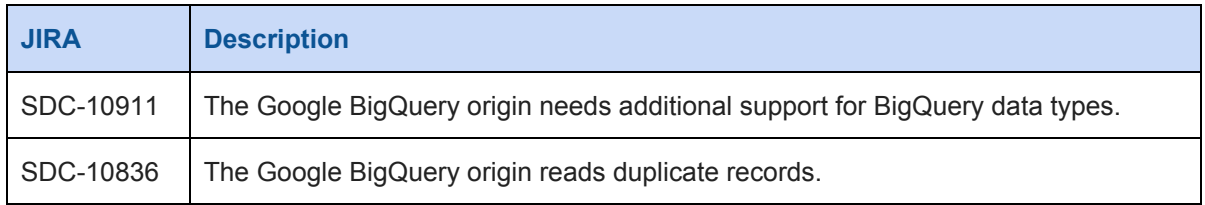

## **Known Issues in 3.6.2**

Please note the following known issues with this release. For a full list of known issues, check out [our](https://issues.streamsets.com/issues/?jql=status%20in%20(Open%2C%20%22In%20Progress%22%2C%20Reopened)%20AND%20(component%20!%3D%20docs%20OR%20component%20is%20EMPTY)%20AND%20type%20%3D%20Bug%20AND%20(project%20%3D%20%22SDC%20StreamSets%20Data%20Collector%22%20OR%20project%20%3D%20%22SDCE%20SDC%20Edge%22)%20ORDER%20BY%20created%20DESC) [JIRA](https://issues.streamsets.com/issues/?jql=status%20in%20(Open%2C%20%22In%20Progress%22%2C%20Reopened)%20AND%20(component%20!%3D%20docs%20OR%20component%20is%20EMPTY)%20AND%20type%20%3D%20Bug%20AND%20(project%20%3D%20%22SDC%20StreamSets%20Data%20Collector%22%20OR%20project%20%3D%20%22SDCE%20SDC%20Edge%22)%20ORDER%20BY%20created%20DESC).

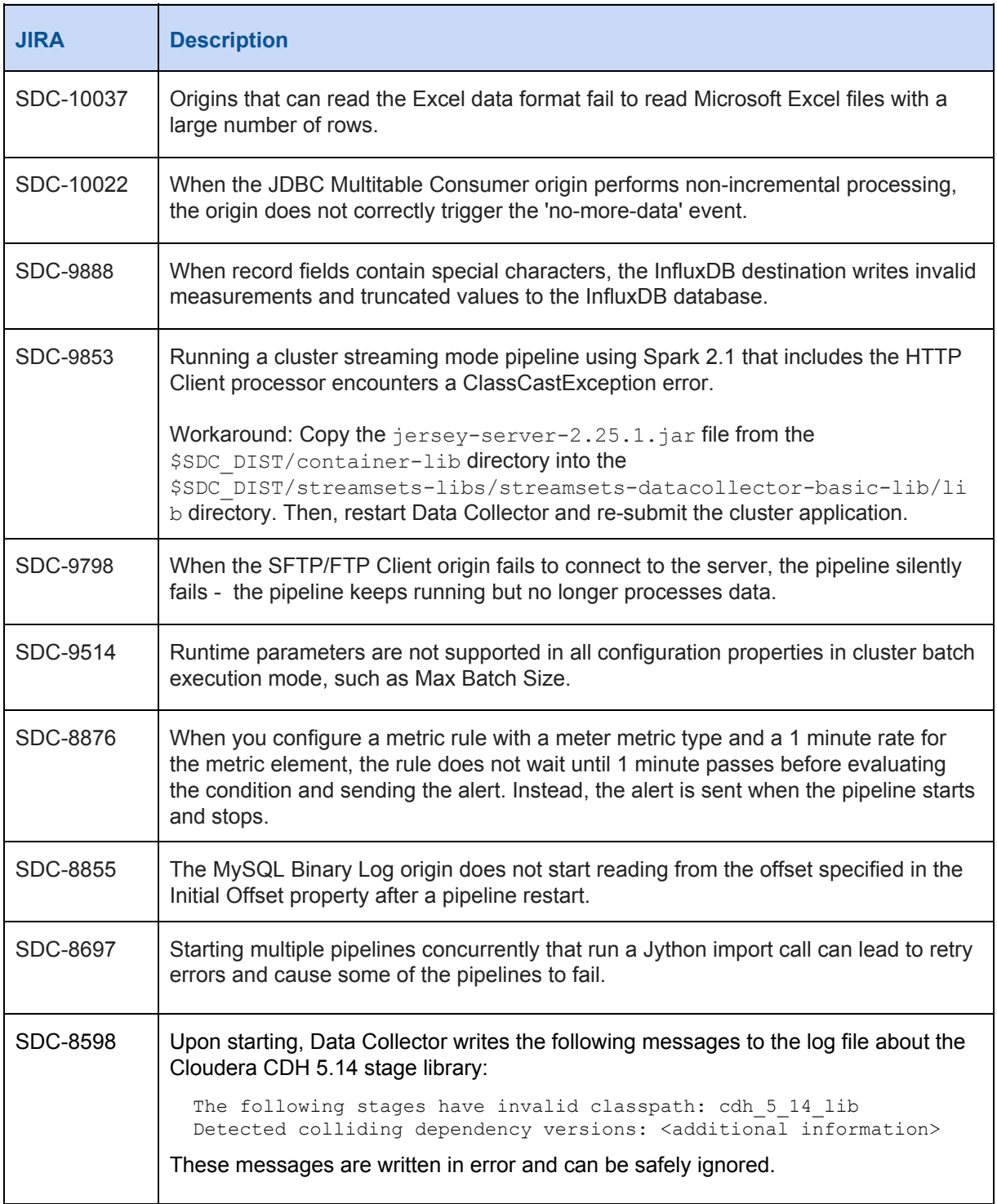

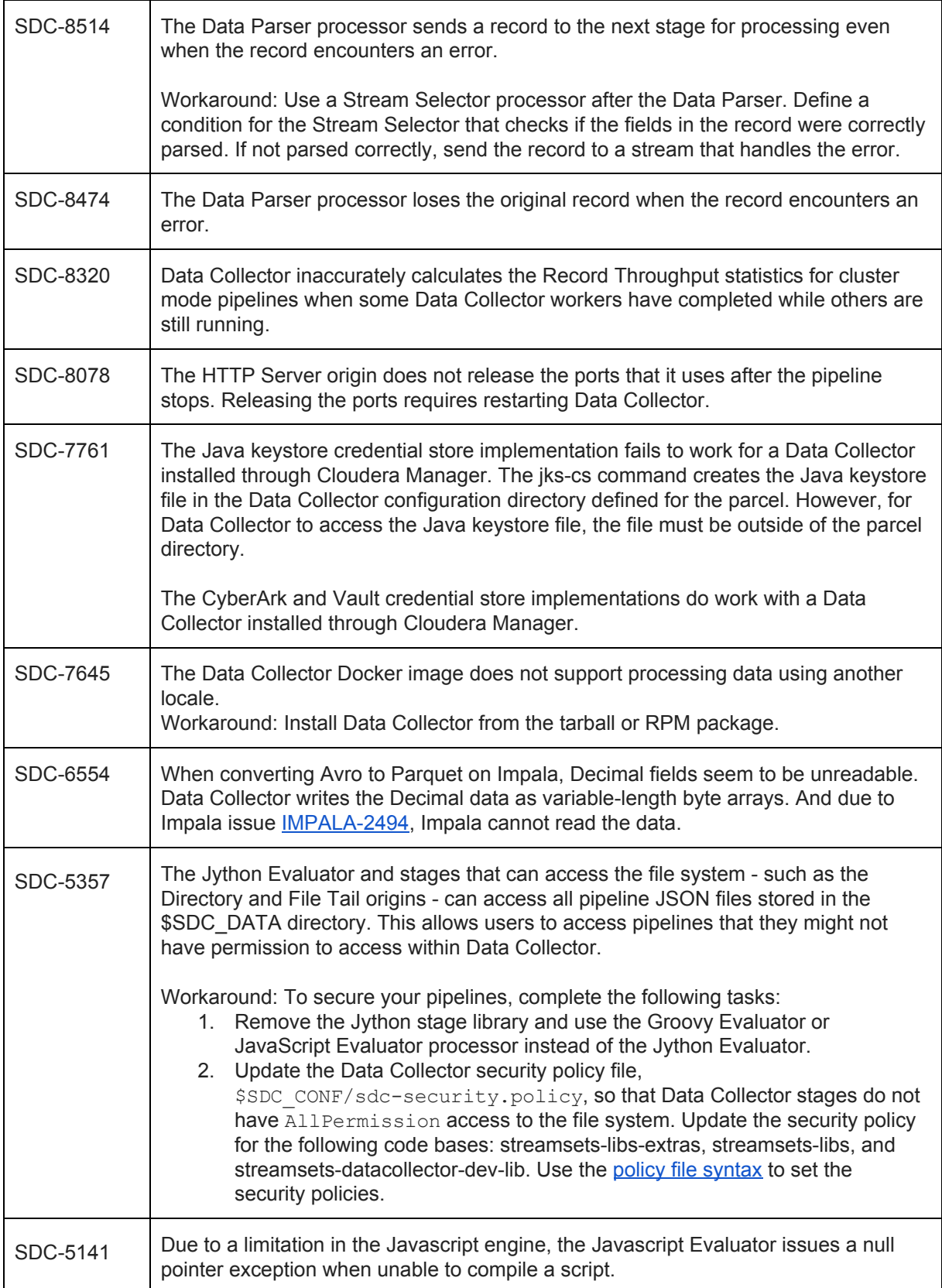

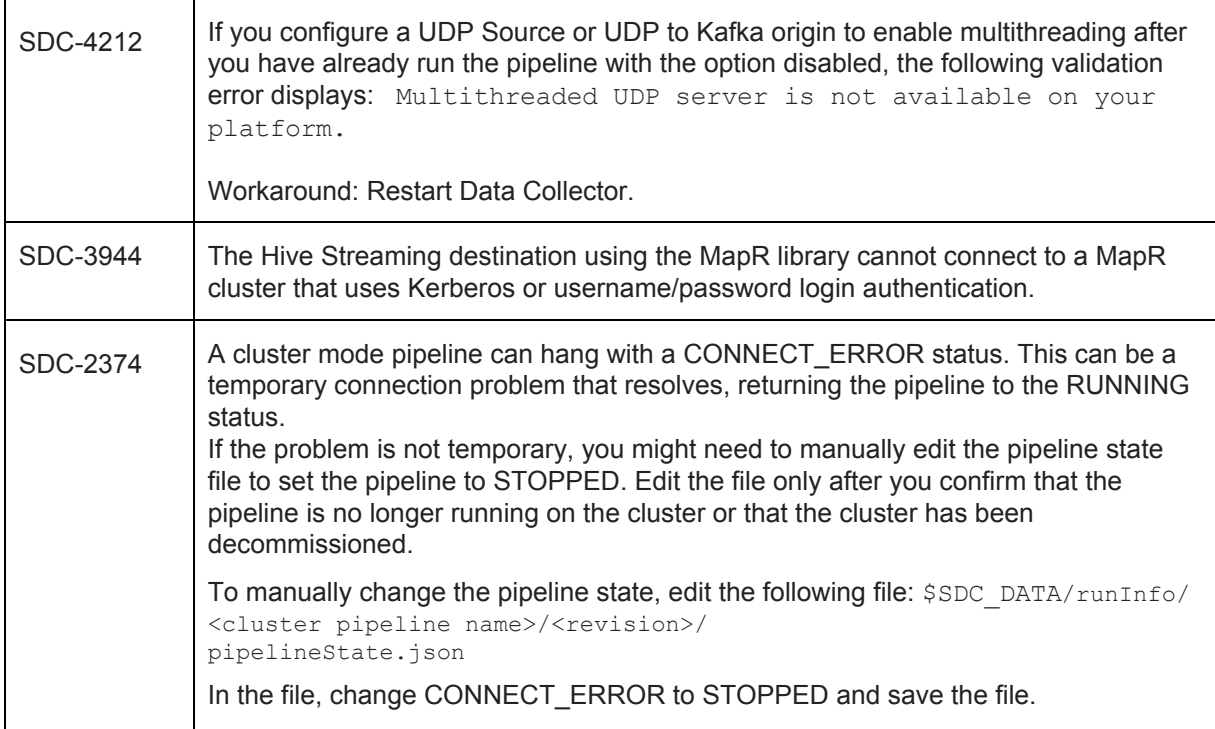

# <span id="page-3-0"></span>**StreamSets Data Collector and Data Collector Edge 3.6.1 Release Notes**

#### **December 10, 2018**

We're happy to announce a new version of StreamSets Data Collector. This version contains some important bug fixes.

This document contains important information about the following topics for this release:

- [Upgrading](#page-3-1) to Version 3.6.1
- Fixed [Issues](#page-7-0)
- [Known](#page-7-1) Issues

# <span id="page-3-1"></span>**Upgrading to Version 3.6.1**

You can upgrade previous versions of Data Collector to version 3.6.1. For complete instructions on upgrading, see the Upgrade [Documentation](https://streamsets.com/documentation/datacollector/3.6.1/help/datacollector/UserGuide/Upgrade/Upgrade.html#concept_a2n_3fk_5v).

# **Fixed Issues in 3.6.1**

**JIRA Description** SDC-10506 | Pipelines run from Control Hub jobs fail to write aggregated statistics to SDC RPC. SDC-10352 | In Data Collector 3.5.0, the Salesforce origin did not allow non-String offset fields.

The following table lists the known issues that are fixed with this release:

### **Known Issues in 3.6.1**

Please note the following known issues with this release. For a full list of known issues, check out [our](https://issues.streamsets.com/issues/?jql=status%20in%20(Open%2C%20%22In%20Progress%22%2C%20Reopened)%20AND%20(component%20!%3D%20docs%20OR%20component%20is%20EMPTY)%20AND%20type%20%3D%20Bug%20AND%20(project%20%3D%20%22SDC%20StreamSets%20Data%20Collector%22%20OR%20project%20%3D%20%22SDCE%20SDC%20Edge%22)%20ORDER%20BY%20created%20DESC) [JIRA](https://issues.streamsets.com/issues/?jql=status%20in%20(Open%2C%20%22In%20Progress%22%2C%20Reopened)%20AND%20(component%20!%3D%20docs%20OR%20component%20is%20EMPTY)%20AND%20type%20%3D%20Bug%20AND%20(project%20%3D%20%22SDC%20StreamSets%20Data%20Collector%22%20OR%20project%20%3D%20%22SDCE%20SDC%20Edge%22)%20ORDER%20BY%20created%20DESC).

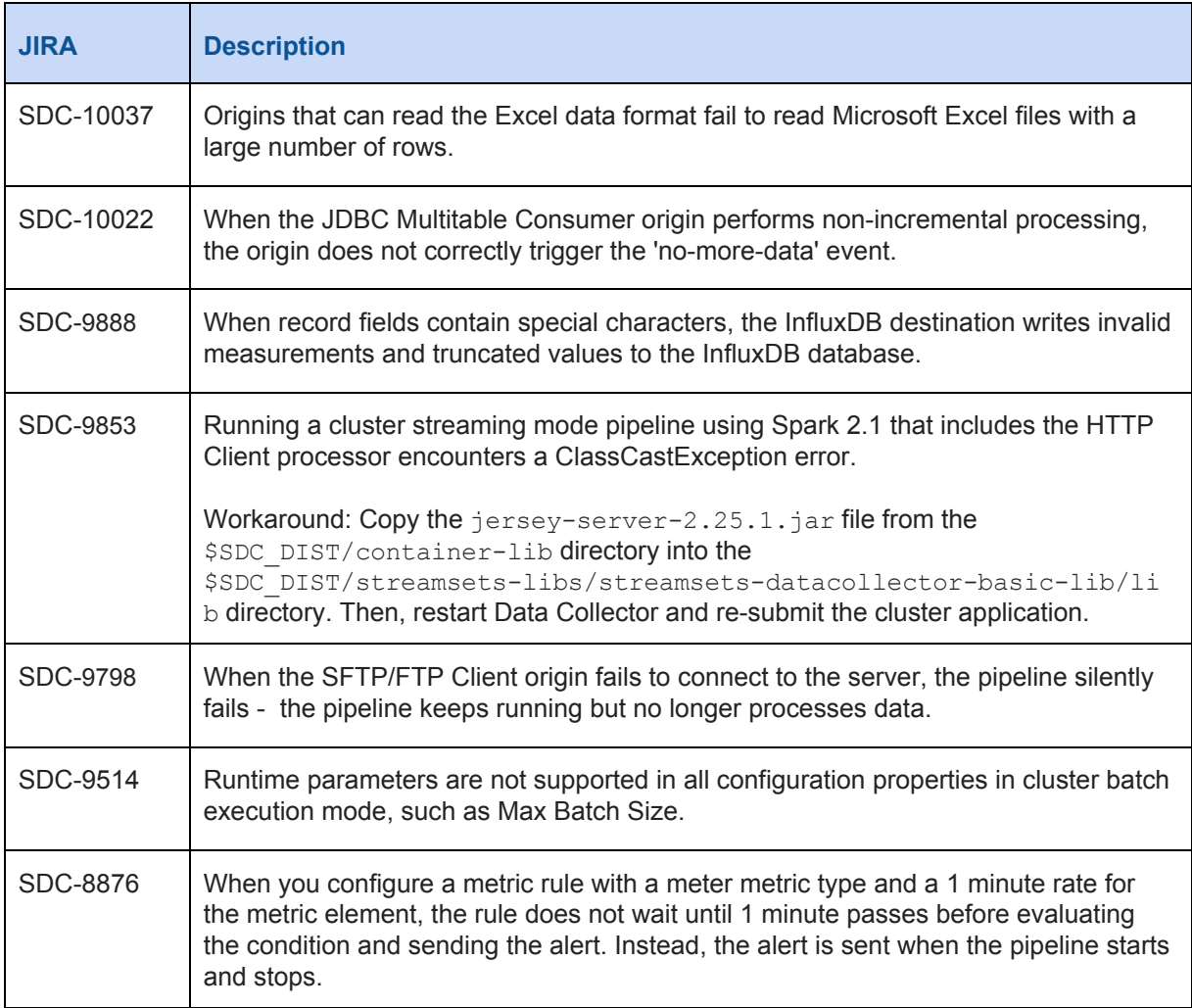

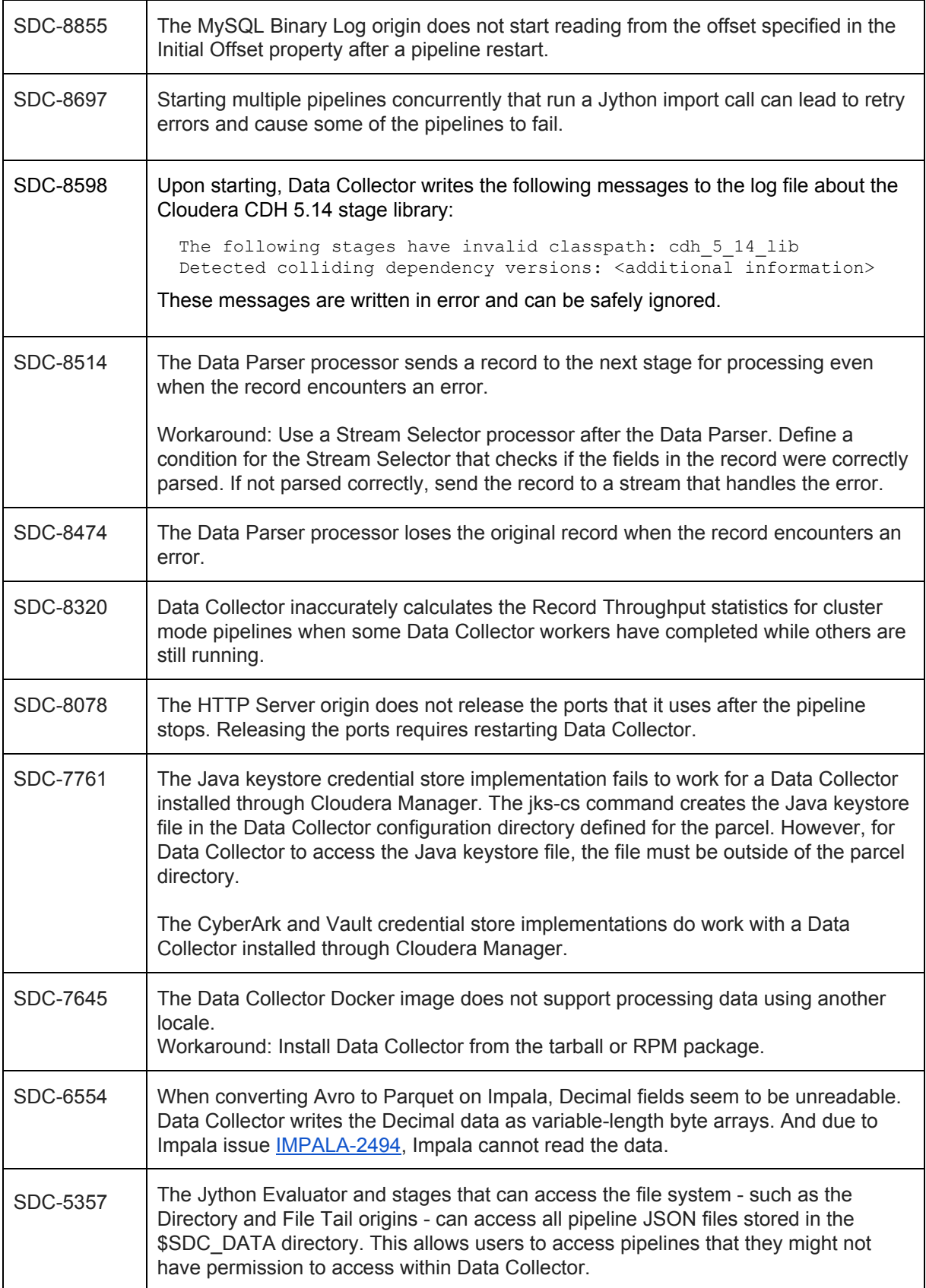

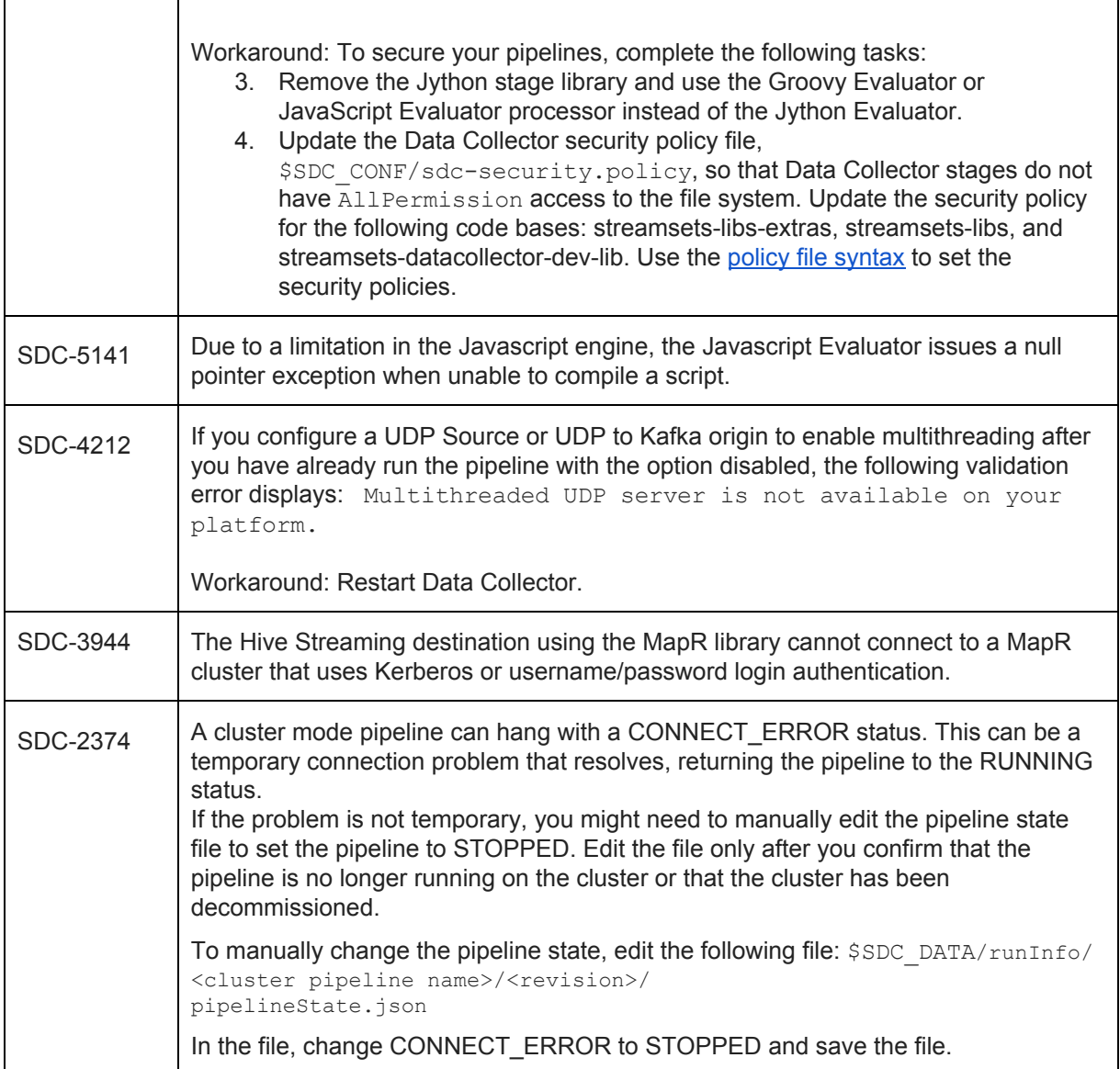

# <span id="page-6-0"></span>**StreamSets Data Collector and Data Collector Edge 3.6.0 Release Notes**

#### **November 26, 2018**

We're happy to announce a new version of StreamSets Data Collector and StreamSets Data Collector Edge. This version contains several new features, enhancements, and some important bug fixes.

This document contains important information about the following topics for this release:

- [Upgrading](#page-7-2) to Version 3.6.0
- New Features and [Enhancements](#page-7-3)
- Fixed [Issues](#page-7-0)
- [Known](#page-7-1) Issues

## <span id="page-7-2"></span>**Upgrading to Version 3.6.0**

You can upgrade previous versions of Data Collector to version 3.6.0. For complete instructions on upgrading, see the Upgrade [Documentation](https://streamsets.com/documentation/datacollector/3.6.0/help/datacollector/UserGuide/Upgrade/Upgrade.html#concept_a2n_3fk_5v).

#### <span id="page-7-3"></span>**New Features and Enhancements in 3.6.0**

This version includes the following enhancements for Data Collector Edge (SDC Edge):

- **[Register](https://streamsets.com/documentation/datacollector/3.6.0/help/datacollector/UserGuide/Edge_Mode/SDCeAdminister.html#concept_nz5_lqr_tfb) SDC Edge with Control Hub** You can now use the command line to register SDC Edge with Control Hub.
- **[Delimited](https://streamsets.com/documentation/datacollector/3.6.0/help/datacollector/UserGuide/Edge_Mode/EdgePipelineTypes.html#concept_i32_2vf_pbb) data format** Stages in edge pipelines can now process the delimited data format.
- **•** [Functions](https://streamsets.com/documentation/datacollector/3.6.0/help/datacollector/UserGuide/Edge_Mode/EdgePipelineTypes.html#concept_pbm_q4r_4bb) The sdc:hostname() function can now return the host name of a Data Collector or SDC Edge machine and can be used within edge pipelines.

### <span id="page-7-0"></span>**Fixed Issues in 3.6.0**

The following table lists some of the known issues that are fixed with this release.

For the full list, click [here](https://issues.streamsets.com/issues/?jql=(project%20%3D%20SDC%20OR%20project%20%3D%20%22SDCE%20SDC%20Edge%22)%20AND%20(%22Target%20Version%2Fs%22%20%3D%203.6.0%20OR%20fixVersion%20%3D%203.6.0)%20AND%20resolution%20%3D%20Fixed%20AND%20(component%20!%3D%20docs%20OR%20component%20is%20EMPTY)%20AND%20type%20%3D%20Bug).

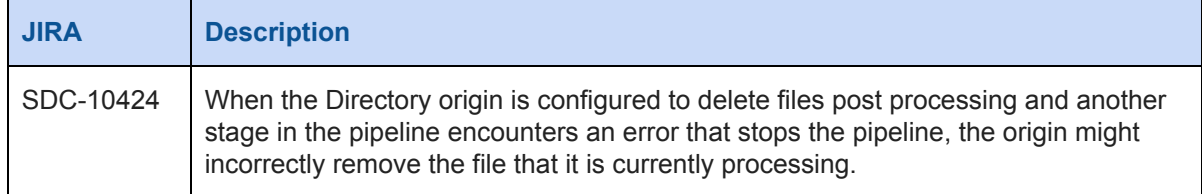

#### <span id="page-7-1"></span>**Known Issues in 3.6.0**

Please note the following known issues with this release.

For a full list of known issues, check out our [JIRA](https://issues.streamsets.com/issues/?jql=status%20in%20(Open%2C%20%22In%20Progress%22%2C%20Reopened)%20AND%20(component%20!%3D%20docs%20OR%20component%20is%20EMPTY)%20AND%20type%20%3D%20Bug%20AND%20(project%20%3D%20%22SDC%20StreamSets%20Data%20Collector%22%20OR%20project%20%3D%20%22SDCE%20SDC%20Edge%22)%20ORDER%20BY%20created%20DESC).

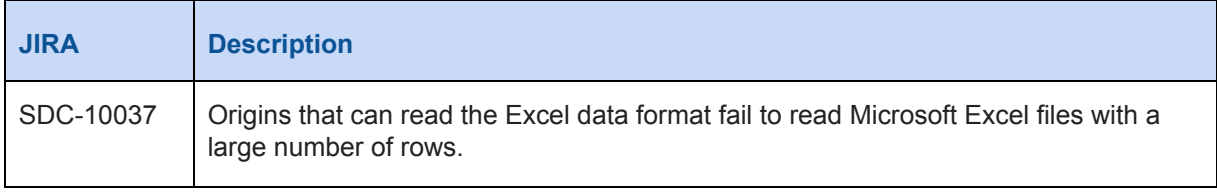

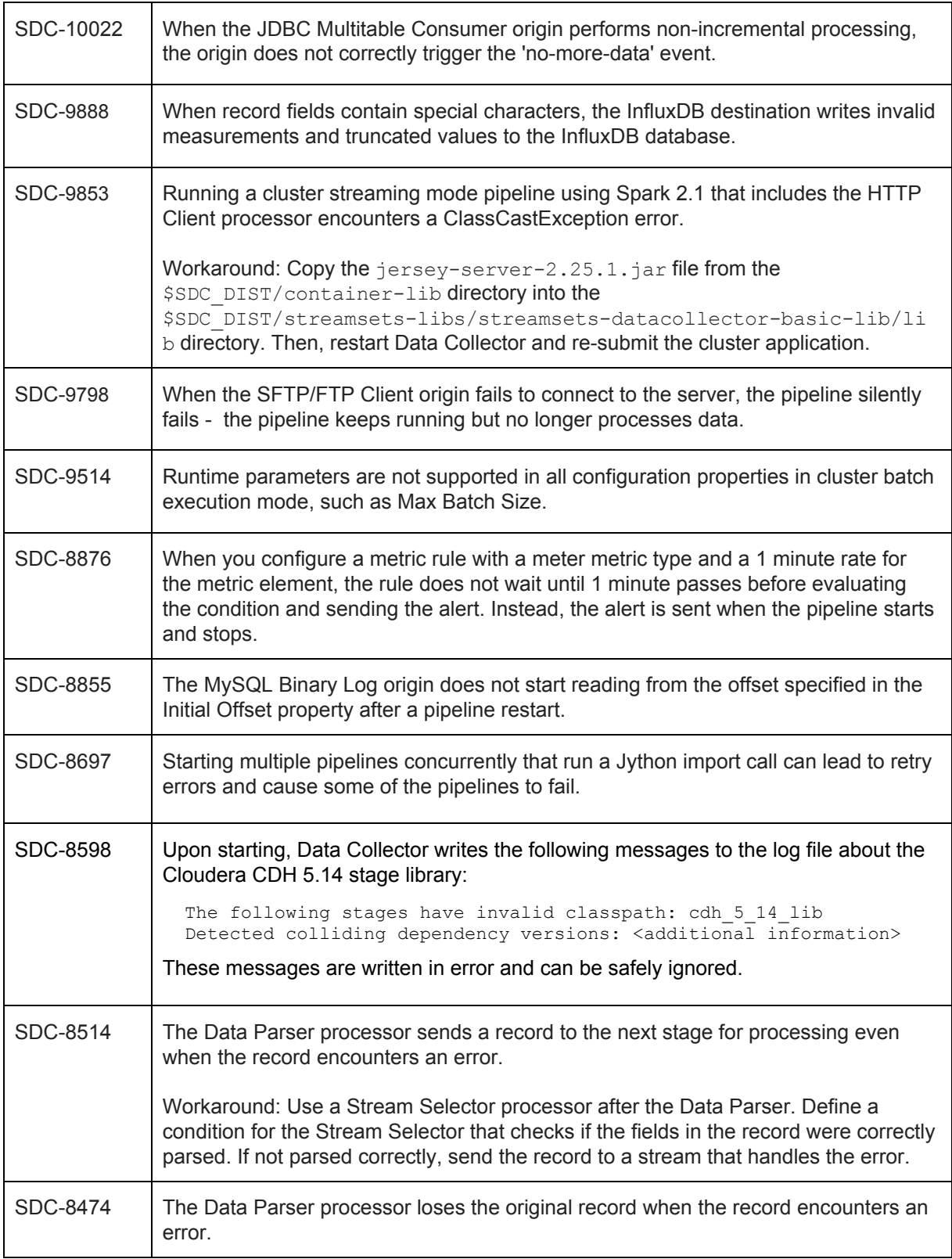

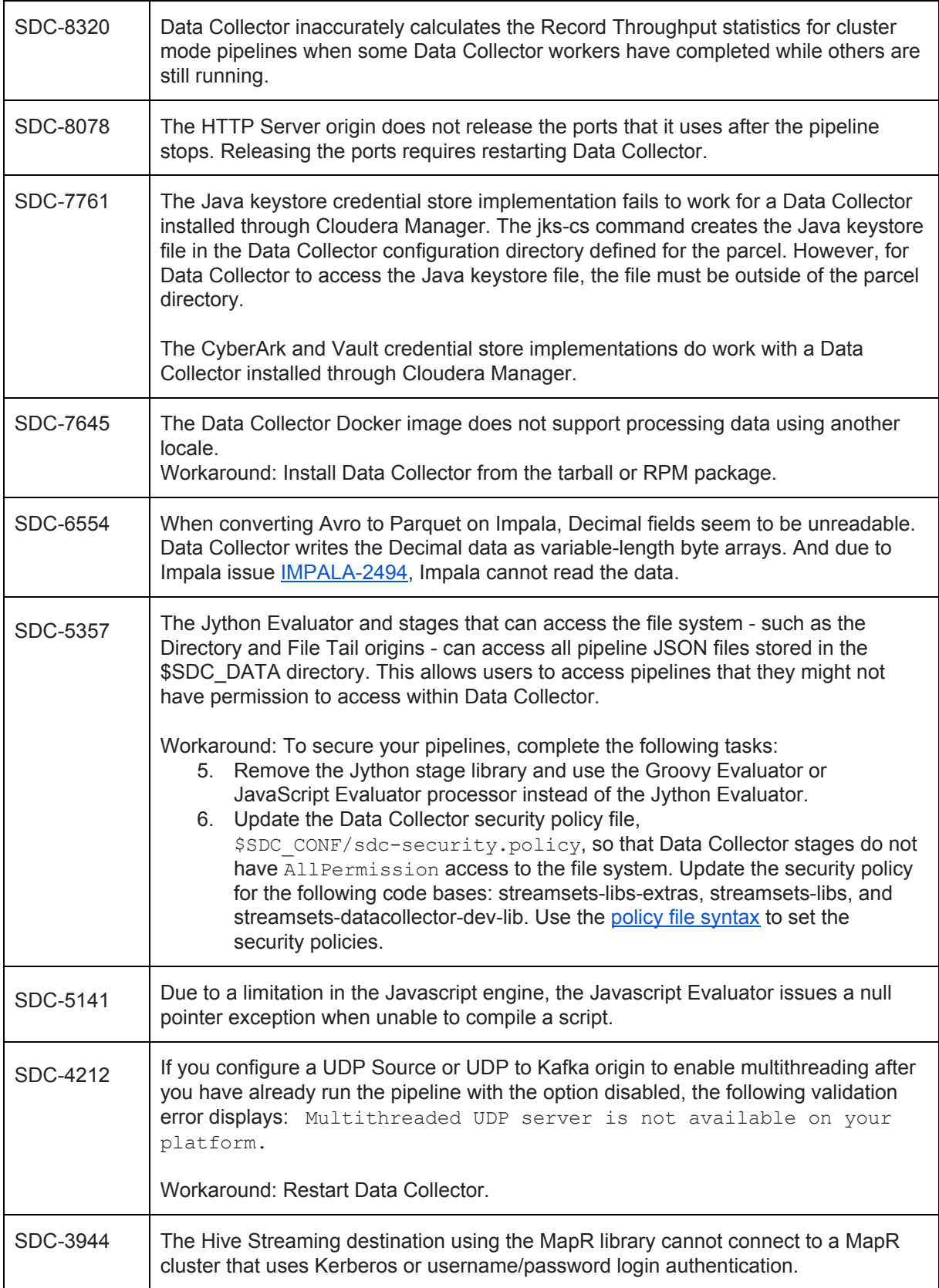

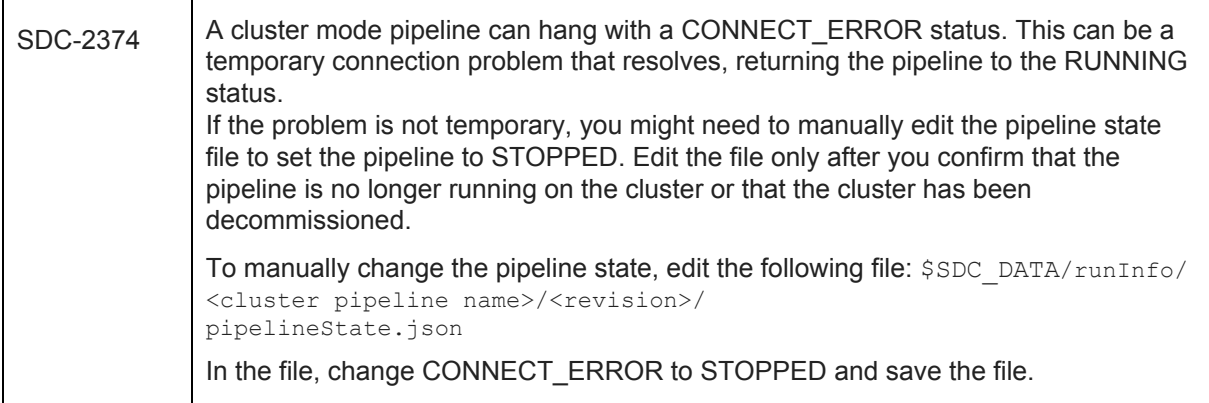

## **Contact Information**

For more information about StreamSets, visit our website: [https://streamsets.com/.](https://streamsets.com/)

Check out our Documentation page for doc highlights, what's new, and tutorials: [streamsets.com/docs](https://streamsets.com/docs)

Or you can go straight to our latest documentation here: <https://streamsets.com/documentation/datacollector/latest/help>

To report an issue, to get help from our Google group, Slack channel, or Ask site, or to find out about our next meetup, check out our Community page: <https://streamsets.com/community/>.

For general inquiries, email us at [info@streamsets.com.](mailto:info@streamsets.com)